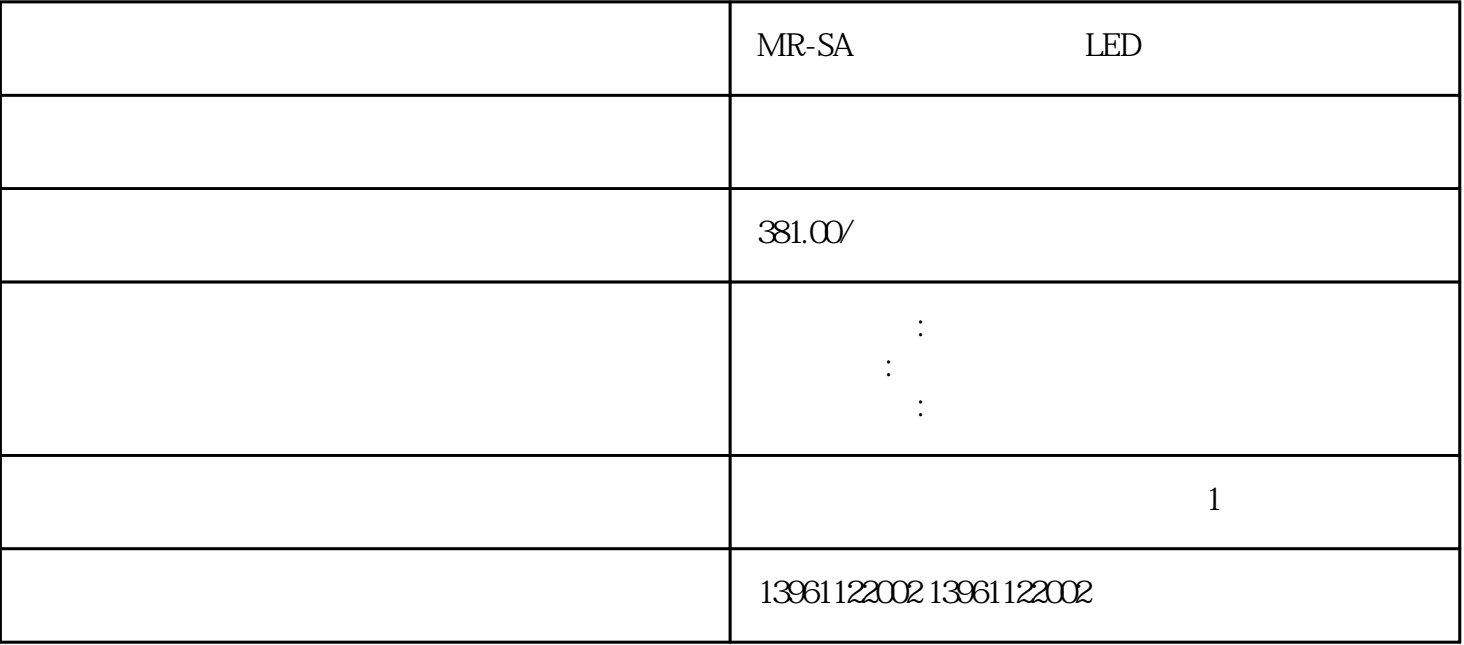

MR-SA TED LED

 $PD$  $\mathcal{H}$ MR-SA LED  $24V$  5V  $1\qquad2$ 

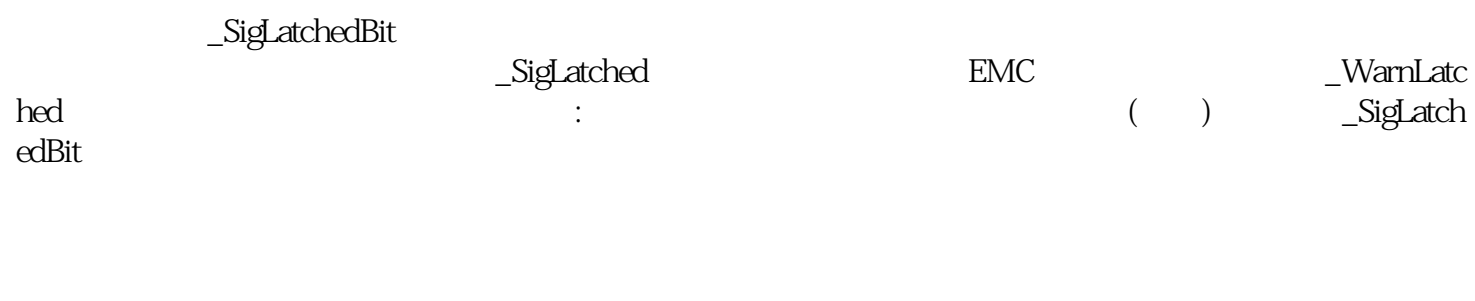

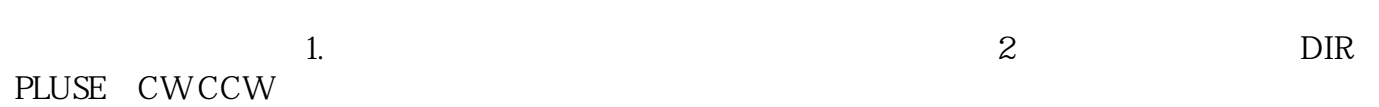

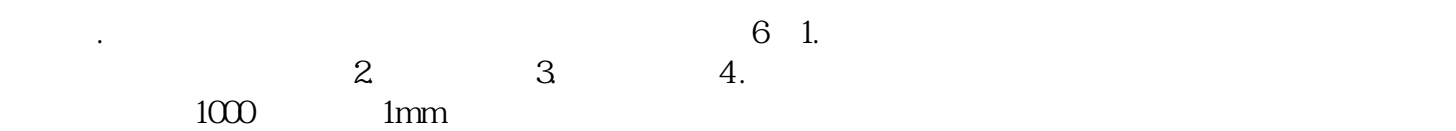

 $1$ 

 $\begin{array}{cccc}\n0 & 24000 \text{ km/h} \\
\text{min} & 0 & 400 \text{ Hz} \\
& 0 & 2400 \text{ km/h} \\
& & 0 & 240 \text{ Hz}\n\end{array}$  $DZB312$ 

## Ultraware

ultra este este en la construcción a la construcción de la construcción de la construcción de la construcción de la construcción de la construcción de la construcción de la construcción de la construcción de la construcció

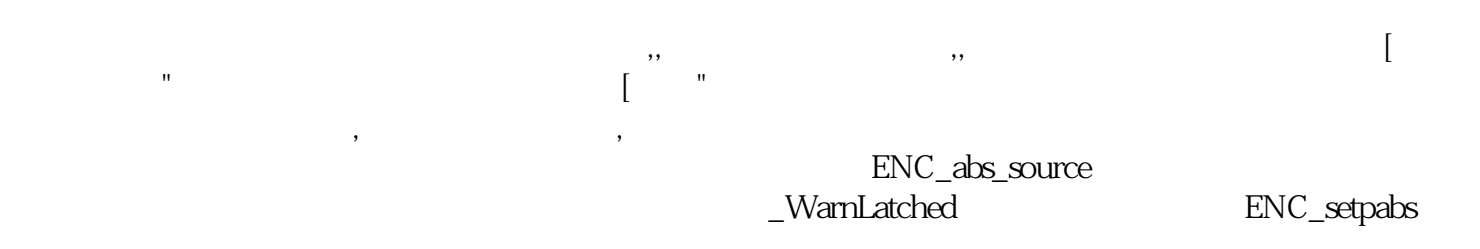

## MR-SA TED LED

 $\frac{u}{\sqrt{2}}$  -  $\frac{u}{\sqrt{2}}$  -  $\frac{v}{\sqrt{2}}$  -  $\frac{v}{\sqrt{2}}$ 

## 且仅当通过信号转换控制模式时。 ikujgsedfwrfwsef